THE CONVERSION OF THE M ORI YEARS OF RELIGIOUS AND SOCIAL CHANGE 1814 1842

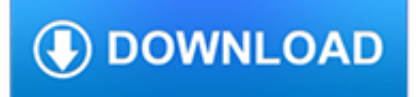

# **the conversion of the pdf**

Enables users to convert documents to PDF. Convert your resume, thesis, project reports, dissertation and all other important documents to pdf. Free, fast and online. Online service for converting; doc to pdf, word to pdf, ppt to pdf, xls to pdf.

# **Online PDF conversion for free | Print in PDF**

Converting to PDF. To produce accessible PDF files for the web, the following requirements must be met:. The file must meet accessibility standards by providing alternative text for images, proper headings, appropriate link text, etc. ; The file must be exported correctly. If a file is created by printing to PDF, it will not be correctly tagged.

### **PDF Conversion - ncdae.org**

Easily convert and edit PDF files with PDF Converter. Download free trial of PDF software to convert PDF files to .doc, .xls, .jpg, in bulk. Retain all attributes of PDF files after conversion.

# **123 PDF Converter - Convert PDF to Word for Editing with**

ImageGlue .NET is a high end raster image manipulation product. Where ABCpdf .NET excels at vector image and document manipulation, ImageGlue .NET excels at raster and bitmap oriented operations.

# **WebSupergoo - ABCpdf .NET for PDF and HTML Conversion.**

System Requirements. Mac OS X 10.5 or later Note: Some features require Mac OS X 10.7 or later

# **Automate PDF preflight and conversion | PDF Checkpoint**

The default configuration of Pdf995 uses the registered Postscript to PDF converter on your system, but you may choose to have the program use the GPL Conversion module we offer as a free download.

### **PDF conversion**

Organizing and Getting Ready : The steps below presume that you will put all of the Excel files you wish to convert into a single folder. The Batch Sequence you build will allow Acrobat to convert any documents found within the folder, even if they are located in sub-folders.

# **Batch Conversion of Excel to PDF - Adobe Blogs**

"Convert PDF to Word Plus" is a revolutionary tool which offers you the opportunity to convert all your PDF files as Word files with text, images, HTML all included.

# **PDF to Word Converter Software Free Download, High Quality**

A PDF preset is a group of settings that affect the process of creating a PDF. These settings are designed to balance file size with quality, depending on how the PDF are used. Most predefined presets are shared across Adobe Creative Cloud applications, including InDesign CC, Illustrator CC, Photoshop CC, and Acrobat.

# **Adobe PDF conversion settings, Acrobat**

CALCULATION OF DAILY MORPHINE EQUIVALENT DOSE (MED) Strength per Unit X (Number of Units/ Days Supply) X MME conversion factor = Daily

# **ORAL MORPHINE MILLIGRAM EQUIVALENT CONVERSION TABLE**

Lexile\* Grade Level Conversion Chart Lexile Rating Educational Grade-Level Lexile Rating Educational Grade-Level 25 1.1 675 3.9 50 1.1 700 4.1

# **Lexile\* Grade Level Conversion Chart - Language arts**

218 formats supported. CloudConvert supports the conversion between more than 200 different audio, video, document, ebook, archive, image, spreadsheet and presentation formats.

# **pages to pdf - CloudConvert**

At pdfaid you can find all the tools needed for Pdf manipulation. Watermarking pdf, image to pdf conversion, html to pdf conversion, multiple pdf joiner, pdf splitter (extract pages from pdf), rebrand pdf (change hyperlinks in pdf files), office files to pdf conversion (doc and docx), extract images from pdf documents, vector formats (eps and ps), change pdf to doc, convert pdf files to ...

# **Pdf Tools Online - Watermark and Pdf Conversion**

Free Trial. Document conversion and document comparison tools for pdf, doc, txt, xls, csv, tif, ipg etc. Fast and easy to use. Command line able.

### **Softinterface - Document Conversion & Document Comparison**

E-book conversion¶. calibre has a conversion system that is designed to be very easy to use. Normally, you just add a book to calibre, click convert and calibre will try hard to generate output that is as close as possible to the input.

### **E-book conversion — calibre 3.40.1 documentation**

Unit Conversion Factors The conversion factors shown below are approximate and were taken from a variety of sources. When dealing with liquid or gaseous hydrocarbons, the actual volume, weight,

### **Unit Conversion Factors - Society of Petroleum Engineers**

Know how to use online PDF to Word conversion tool without email free download full version,convert PDF to Word multiple files online offline for large file

### **How to use online PDF to Word conversion tool without**

'Convert PDF to Image' in brief 'Convert PDF to Image' is a simple to use, yet sophisticated file conversion utility specifically designed to convert PDF files into image files.If you need to convert one or thousands of PDFs, located in one or many different folders, into a variety of different image file types, this is the tool.

# **Convert PDF to JPG, Convert PDF to TIFF Fast, Easy and**

Free online video converter, audio converter, image converter, eBook converter. No download or account required.

### **Zamzar - video converter, audio converter, image converter**

SAT-SAT-PSAT CONVERSION CHART The information in the chart was accumulated with the assistance of material published by The Princeton Review and CollegeBoard Site SAT (CR, M & W)

### **SAT-SAT-PSAT CONVERSION CHART - ESC of Medina County**

How to convert files to PDF online. Updated: 20 March, 2019 Docs.Zone provides a fast & easy way of creating PDFs out of virtually any kind of files. This online PDF software saves you the trouble of downloading and installing specialized programs on your computer and allows you to access its features from anywhere in the world.

## **PDF Converter ONLINE: Convert Word/Excel/JPG to PDF!**

Rifle-Caliber Conversions.17 Remington Conversion - #21099 #O Powder Funnel - #12921 #3 Shellplate - #13345 CF Arm Bushing, Sm Pistol, Green - #13412

# **XL 650 Caliber Conversion Chart - Dillon Precision**

Direct Conversion Receivers—Some Amateur Radio History Wes Hayward, W7ZOI October 20, 2018 …. De?nition — Direct Conversion: A type of radio receiver wherein a signal is applied to a mixer and is converted directly to a baseband, typically audio. There is no intermediate frequency. The method is sometimes called zero IF, homodyne, or synchrodyne.

### **Direct Conversion Receivers—Some Amateur Radio History**

The Muhimbi PDF Converter for SharePoint comes with support for a large number of file formats. MS-Word, Excel, InfoPath, PowerPoint, Visio, AutoCAD, Images, you name it.Although each file format has its own obvious uses, the ability to convert HTML is particularly useful as – in the age of Apps and Web Browsers - more and more information is exposed as either raw HTML or a URL.

# **Practical Nintex Forms to PDF Conversion using the PDF**

Print2CAD™ 2019 Perfect Batch PDF to DWG Conversion With OCR of Non-Native 2D PDF Text, With Advanced Raster To Vector of PDF Pictures Extract 3D PDF Data as PRC Format for CAD Includes DWG Structure Viewer and Post Processor

# **PDF to DWG Converter - BackToCAD Technology Conversion**

Tire Sizes and Conversion Chart There are basically three different systems of tire description: Inch system (You are probably familiar with it as tire size readings like 5.00 - 16 or

# **Tire Sizes and Conversion Chart - McCookRacing.com**

Pdf995 works with other Software995 products for functionality beyond PDF, including: Document Management, a PDF Search engine, Batch PDF creation and image conversion, and presentation and photo album creation software. Used by millions With over 40 million downloads and millions of enterprise customers, Pdf995 has proven itself to be a trusted PDF solution for individuals and companies ...

# **PDF Creation**

XMLWorker is a separate download, but it IS used with iTextSharp. So you can use your original formatting (<table> tags) instead of wrapping the hyperlinks in  $\langle$ div ...

# **ItextSharp Error on trying to parse html for pdf conversion**

PEERNET Document Conversion Service 3.0 Overview. PEERNET Document Conversion Service is a high-volume batch document converter that can convert a multitude of document types to vector or raster PDF, and to TIFF, JPEG, PNG and other various image (picture) formats.

# **Batch File Converter | Batch Convert to TIFF, JPEG, PDF**

Make sure the document is properly formatted (from Step 2): File names do not contain spaces or special characters. Document Properties are filled out;

# **Step 3: Preparing Word Documents for PDF Conversion | HHS.gov**

How to combine PDF files online. Updated: 20 March, 2019 PDF merge tools are used for merging PDF files into a single PDF document. The most typical case that requires the user to merge PDFs is scanning.

# **PDF Combine Online Tool: Combine ANY files to 1 PDF!**

We specialize in redrawing low resolution art work into high resolution vector art. BEST VALUE/LOWEST PRICED vector art service on-line. Price varies from image to image depending on complexity.

# **artfixers.com - BEFORE**

Acrobat Pro DC has all the features you need to create, edit, share, and sign PDF documents from anywhere.

# **Adobe Acrobat Features | Adobe Acrobat DC**

Watts per square meter milliWatts per square meter microWatts per square meter Watts per square centimeter milliWatts per square centimeter microWatts per square

# **Conversion Chart µW-1**

din pressure classes ( bar ) 1 1,6 2,5 4 6 10 16 25 40 64 100 160 250 320 400 ansi pressure classes ( class ) 150 300 400 600 900 1500 2500

# **ANSI NORM- DIN NORM CONVERSION TABLE - Batusan**

CONVERT PDF TO AUTOCAD WITH SCAN2CAD. Scan2CAD is the market leading conversion software for CAD. Download your free trial. 14 Day Trial; Fully Featured

# **Convert PDF to AutoCAD | How-To Guide | Scan2CAD**

Page 1: Table Of Contents. C onversion Manual f or the RHFE-263FA Energysaver Gas Direct V ent W a ll Furnace for the conversion from English Natural Gas (NG) to Liquid Technical Data..... 2 Propane Gas (LPG) High Altitude .....2 for the

conversion from Conversion Procedure ....

### **RINNAI RHFE-263FA II CONVERSION MANUAL Pdf Download.**

General information about conversion If you have assigned your FEGLI coverage, you can only convert your Option coverage (if any). Your assignee(s) retain(s) the right to convert your other

### **Notice of Conversion Privilege Federal Employees' Group**

http://choo.fis.utoronto.ca/mgt/KC.types.html TYPES OF ORGANIZATIONAL KNOWLEDGE Tacit Knowledge The implicit knowledge used by organizational members to perform their ...